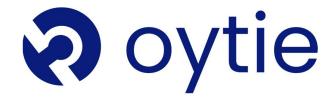

# **Automation Testing**

+91 7030 20 0057

enquiry@oytie.com

Aurora tower East wing, office no 313, 3rd Floor, MG Road, Camp, Pune-411001

## **AUTOMATION TESTING 80hrs**

## Basic of WEB

- Hyper Text Mark-up Language (HTML)
- Cascading Style Sheets (CSS)
- JavaScript
- Simple page Design Using HTML

## **Database**

• SQL

## Object oriented Programming using Java

- Eclipse Installation & Setup
- Object-oriented Procedure
- Objects and Class
- Methods & Functions
- Basics of Core Java
- Hello World In Java
- Encapsulation
- Abstraction
- Inheritance
- Overloading
- Overiding
- Exception Handling
  - What is the Exception?
  - Try & Catch
  - Multiple Try..Catch
- Collection Framework
  - List
  - Dictionary
  - MAP

## **Automation Testing:**

- Overview of Automation Testing
- · Scenarios Of Test Automation
- · Benefit of automation Testing
- Right Tests for Automation
- Simple Example of Test Automation
- Manual VS Automation

## Selenium IDE:-

- Selenium Introduction
- Selenium IDE Overview
- Installation & Setup of IDE
- Selenium IDE-Features
- Selenium IDE-Commands
- Open Commands
- Type Commands
- Type Keys Commands
- Click Commands
- ClickArt Commands
- Focus Command
- Close Command
- Store Command
- waitForCondition Command
- VerifySelected
- VerifyAlert Command
- VerifyAllLinks Command
- WaitForAlert Command
- StoreTitle Command
- StoreText Command
- StoreValue Command

## NOTE:- Cover Any 5 Tools

## **Automation Tools**

## 1.Selenium

## Selenium Contents:

- Selenium Features
- Selenium vs QTP
- Selenium Tool Suite
- Selenium IDE
- IDE-Installation
- IDE-Features
- Selenium Web Driver
- WebDriver-Architecture
- WebDriver-Features
- WebDriver Vs RC
- Selenium & WebDriver-Installation
- First Test Case
- Locating Strategies of elements
- · Locating by Identifier
- · Running Test on Chrome, Firefox and IE
- Implementation of selenium on project

#### 2. Maven

- Maven Overview
- Maven
- Maven Origins
- What Maven Provide?
- Ant vs Maven
- Maven's project object model(POM)
- Maven's Benefits
- Maven Environment SetUp
- Add Maven bin directory location to system path and verify Maven installation

## 3. JIRA TOOL

- JIRA Scheme
- · JIRA Issues and Issue types
- What is JIRA Issue?
- JIRA Components
- JIRA screen
- Issue Attributes
- Issue Security Schemes

## JIRA Agile

- Testing Framework
- Introduction of TestNG
- TestNg vs Junit
- Configure Eclipse with Selenium and TestNG
- New- Installation of TestNG
- TestNg Annotations and its Execution order.
- Grouping the Test Scrpts and run through xml
- Parallel test execution
- Exception verification
- Handling XML File
- TestNG-Maven Integration

## 4. Test NG

- Introduction of TestNG
- TestNG VS Junit
- Configure Eclipse with Selenium and TestNG
- Installation of TestNG
- TestNG Annotations and its Execution order
- Grouping the Test Scripts and run through

## 5. Mobile Testing

- · What is Mobile Testing?
- Mobile Testing Device Types
- Mobile Testing Emulator
- Mobile Testing Simulator
- Mobile Testing Application
- Mobile Testing-UI
- Mobile Testing-Android Frameworks
- Mobile Testing Selendroid Framework
- Mobile Testing-Appium Framework

## 6. Cucumber

- Cucumber Basics
- Cucumber Selenium
- Data Driven Testing
- Data Tables in Cucumber
- Cucumber Annotations
- Cucumber Frameworks
- Cucumber Automation Framework
- Cucumber Selenium Test
- Cucumber Convert Selenium Test to Cucumber
- · Cucumber Page Object Manager
- · Cucumber Config File Reader
- Cucumber WebDriver Manager
- Cucumber JSON Data Reader
- Cucumber AJAX Wait
- Cucumber Sharing Scenario Context
- Cucumber Run Test

## 7. API Testing

- What is an API?
- API Testing Types
- Common Tests on API's
- Advantages of API Testing
- Tools in API Testing
- API Testing Example

## 8. POSTMAN

- Postman Overview
- API Testing with POSTMAN
- Installation of POSTMAN On Windows
- POSTMAN Navigation
- Request in POSTMAN
- GET Requests in POSTMAN
- Response in POSTMAN
- POST Request

**Live Automation Projects** 

**Assignments** 

**Mock Interviews**